## Manual to request duplicate orders

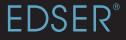

This Manual will teach you how to request duplicate orders from your client portal. Please go to our online APP by opening a browser and entering the address https://app.edserlabs.com.

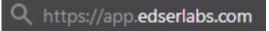

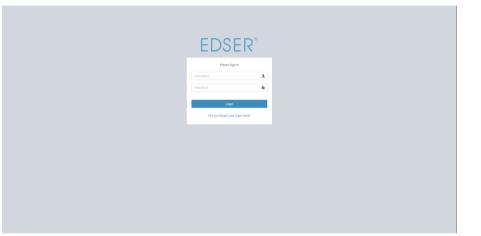

Enter your credentials to log in.

Click on "Orders" in left sidebar, then click on "Search Orders."

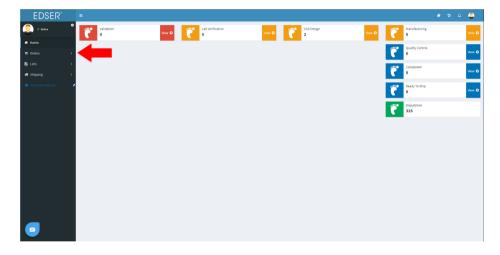

| EDSER <sup>®</sup>        |                   | =                                                            | э          | ۵    | ٥          |  |  |  |  |  |  |
|---------------------------|-------------------|--------------------------------------------------------------|------------|------|------------|--|--|--|--|--|--|
| 🌔 e teire 🥤               | •                 | Orders Management Search Orders                              | 🗑 Order    | > Se | rch Orders |  |  |  |  |  |  |
| # Home                    |                   | Search Orders                                                |            |      |            |  |  |  |  |  |  |
| TR Orders →               |                   | Order Number Order Entry Date                                |            |      |            |  |  |  |  |  |  |
| Print Prescription Form < |                   | Order Number O                                               |            |      |            |  |  |  |  |  |  |
| O New Order               |                   | First Name (Patient) Order Status                            |            |      |            |  |  |  |  |  |  |
| O Search Orders           |                   | First Name Select Status Order                               |            |      | *          |  |  |  |  |  |  |
| 🖺 Lists 🔍                 |                   | Surname (Patient) Product Type                               |            |      |            |  |  |  |  |  |  |
| 🐗 Shipping 🔍 🤇            |                   | Sumano Select Product Type                                   |            |      | *          |  |  |  |  |  |  |
| # Shipment request        |                   | Second Surname (optional) (Patient) Order Type               | Order Type |      |            |  |  |  |  |  |  |
|                           |                   | Second Surrame (optional) Select Order Type                  |            |      | *          |  |  |  |  |  |  |
|                           |                   | Search Orders                                                |            |      |            |  |  |  |  |  |  |
|                           |                   |                                                              | ctions     |      | 0          |  |  |  |  |  |  |
|                           |                   | 20 Print 2.5mm EVI- Manha Grees Ontholic (Modified Dypicate) | 2          |      |            |  |  |  |  |  |  |
|                           | Showing 1 orders. |                                                              |            |      | _          |  |  |  |  |  |  |
|                           |                   |                                                              |            |      |            |  |  |  |  |  |  |
|                           |                   |                                                              |            |      |            |  |  |  |  |  |  |
|                           |                   |                                                              |            |      |            |  |  |  |  |  |  |
|                           |                   |                                                              |            |      |            |  |  |  |  |  |  |
|                           |                   |                                                              |            |      |            |  |  |  |  |  |  |
| <b>_</b>                  |                   |                                                              |            |      |            |  |  |  |  |  |  |

Enter the patient's name or order number and date range, click the blue button "Search Orders." Select the order to duplicate by clicking on the order number. Doing so will open the order. Once inside the order, click on the yellow button that says "Order Duplicate."

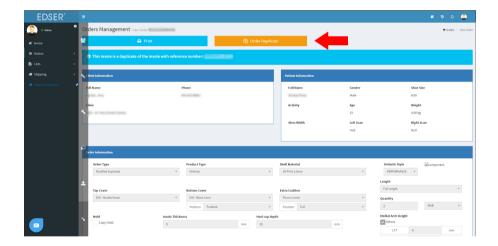

Do you want an **exact** duplicate or do you need to **modify** any order detail?

| Exact | Modify | Cancel |
|-------|--------|--------|
|       |        |        |

## Click on Exact or Modify Duplicate to continue.

If you have selected Modify, make the changes you need and click "Next" until you complete the steps. If you have selected Exact, you will only have to click "Confirm Order."

| EDSER <sup>®</sup>     | =<br>                                                                                                    |            |                   |           | a o 🖉 🤤         |
|------------------------|----------------------------------------------------------------------------------------------------|------------|-------------------|-----------|-----------------|
| 🔔 • teles 📍            | Duplicate Order                                                                                                    |            |                   |           |                 |
| 🖷 Home                 |                                                                                                    |            |                   |           |                 |
| ₩ Orders <             | Order Information Product Details                                                                                                    | Components | Check and Confirm |           | Order Confirmed |
| 🖺 Lists 🤟 🤇            | Clinics                                                                                                    | Client     |                   |           |                 |
| 🐻 Shipping             | the stary framed (Same)                                                                                                    | v          |                   |           |                 |
| 🕫 Shipment request 🔹 🔮 | Patient Information                                                                                                    |            |                   |           |                 |
|                        |                                                                                                    |            |                   |           |                 |
|                        | First Name                                                                                                    | Gender     | *                 | Age 15    |                 |
|                        | Sumarne                                                                                                    | Weight     |                   | Shoe Size | Shoe Width      |
|                        |                                                                                                    | 0.00       | kg v              | 8.00      | Select Width *  |
|                        | Second Sumame (optional)                                                                                                    | ID         |                   |           |                 |
|                        |                                                                                                    |            |                   |           |                 |
|                        | Activity                                                                                                    | Diagnosis  |                   |           |                 |
|                        | Activity                                                                                                    | Diagnosis  |                   |           |                 |
|                        | Comments                                                                                                    |            |                   |           |                 |
|                        | Comments Object: 204680: PF with longer left log than right with collapsing of modula laches, He does have prior orthotics from your O112/200 LC modified displicate this time with modified black top covery we increase the the wars post to 5mm Please rush this order relative of Pt has availate fracture left invicular due to longer left leg and hypermobility of left |            |                   |           |                 |
|                        | <b>€</b> Back                                                                                                    |            | N                 | ext 🗲     |                 |

After making the necesssary changes and having clicked "Next" twice (in the case of being a Modified duplicate) you will arrive at the final window where you must confirm the order.

| EDSER <sup>®</sup>     | • |                                                                                                    |                |                                            |                 |     |  | ອ    | ۵ | ٩ |  |
|------------------------|---|----------------------------------------------------------------------------------------------------|----------------|--------------------------------------------|-----------------|-----|--|------|---|---|--|
| Orán                   |   | Poron 1.5mm (Full)                                                                                                    | Full Length    | 0 mm                                       | 0,0 mm          |     |  |      |   |   |  |
| ~                      |   | Lateral Arch Height                                                                                                    | Heel cup depth |                                            |                 |     |  |      |   |   |  |
| f Home                 |   | 0,0 mm                                                                                                    | 15 mm          |                                            |                 |     |  |      |   |   |  |
| 🗑 Orders 🗸 🤇           |   |                                                                                                    |                |                                            |                 |     |  |      |   |   |  |
| 🖬 Lists 🔍 🤇            |   | Measurement Protocol (optional)                                                                                                    |                |                                            |                 |     |  |      |   |   |  |
| 🐗 Shipping 🛛 🤇         |   |                                                                                                    |                |                                            |                 |     |  |      |   |   |  |
| 🚚 Shipment request 🛛 🖉 |   | ▲ ○○                                                                                                    |                | LENGTHS (mm)                               |                 | UFT |  | RGHT |   |   |  |
|                        |   | EFRO                                                                                                    |                | 1. Distal point of orthosis                |                 | 200 |  | 200  |   |   |  |
|                        |   | ( the second                                                                                                    |                | 2. First distal radius                     |                 | 161 |  | 161  |   |   |  |
|                        |   |                                                                                                    |                | 3. Location max height internal arch       |                 | NaN |  | NaN  |   |   |  |
|                        |   |                                                                                                    |                | 4. Distal point retrocapital weight-relief |                 | 171 |  | 171  |   |   |  |
|                        |   |                                                                                                    |                | 5. Fifth distal radius                     |                 | 151 |  | 151  |   |   |  |
|                        |   |                                                                                                    |                | 6. Orthotic width                          |                 | 86  |  | 86   |   |   |  |
|                        |   |                                                                                                    |                | HEIGHTS (mm)                               |                 | LFT |  | RGHT |   |   |  |
|                        |   | 12345                                                                                                    |                | 1. Medial Arch                             |                 | 21  |  | 21   |   |   |  |
|                        |   |                                                                                                    |                | 2. Lateral Arch                            |                 | 7   |  | 7    |   |   |  |
|                        |   | Comments                                                                                                    |                |                                            |                 |     |  |      |   |   |  |
|                        |   | 0.10%/3221/04450/P yeah harge hit flip fan nigt van bolgkange fandal arbeit. Hit fan berge provordentot fan yaar ompany, He wold lied 2 pars of these with indicated changes.<br>2012/2012/2012/2014 fande fande berge fan berge van berge provordentot fan yaar ompany, He wold lied 2 pars of these with indicated changes.<br>Please with this order nizzine of P Hazavaldoon fusction list nationale dia to longer in thig and hypermobility of flat and lack of doordfeelon Excession ponston list flost. |                |                                            |                 |     |  |      |   |   |  |
|                        |   | 🗲 Ba                                                                                                    | ck             |                                            | Confirm Order 🖌 |     |  |      |   |   |  |
|                        |   |                                                                                                    |                |                                            |                 |     |  |      |   |   |  |

EDSER®